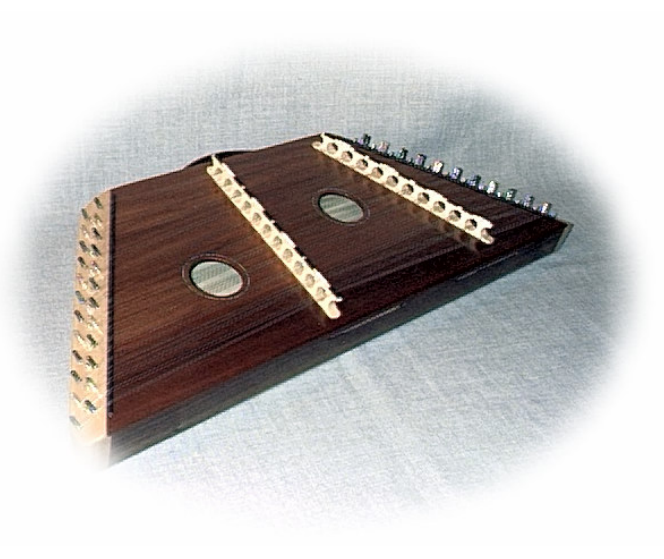

Sponsored by The Brookridge Dulcimer Players, College Park Baptist Church, and Meadows Music

To register, see www.meadows-music.com Friday, May 6-Saturday, May 7, 2005

## Winston-Salem **Dulcimer Festival**

We are pleased to offer you a wide selection of classes and concerts featuring both the fretted and hammered dulcimers. Guest instructors - Ken Kolodner, Cindy Ribet, Susan Sherlock, Marya Katz, Anne Lough, Wayne Seymour, Jeff Sebens, Joe Collins, Sarah Borders

## **Highlights**

- Free Friday 6:30 - Welcome and *introductions* 7:00 - Jam Sessions 8:30 - Open Mike
- Free Saturday Afternoon Concert 12:45 Jeff Sebens, Cindy Ribet, Joe Collins
- Saturday Evening Concert, 7:00 - 9:00 Susan Sherlock, Wayne Seymour, Ken Kolodner Admission: \$8

Location: **College Park Baptist Church** 1701 Polo Road Winston-Salem, NC 27106 just west of the Polo-Reynolda intersection

For directions, see www.collegeparkbaptist.org

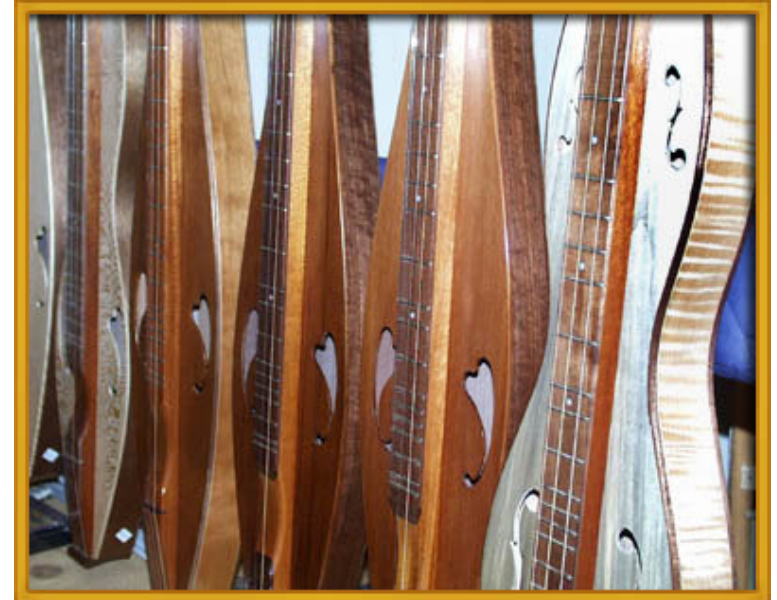

For information, contact Terry Lefler

Phone: 336-768-3918 E-mail: wsncdulcimer@bellsouth.net